# **AntiToolbar Crack Free Registration Code**

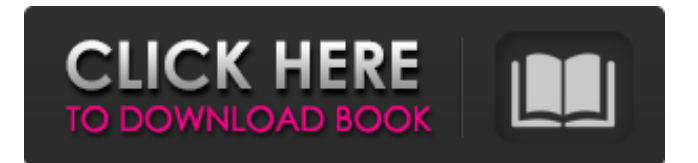

AntiToolbar is an application to manage toolbars and homepages that are associated with the web browsers you use. The purpose of this anti-toolbar is to prevent issues in your search results, slow down your Internet browser, load your home page in another tab, prevent you from setting your home page and so on. The application also provides a way to manage add-ons that are installed in your web browser. Note: There can be several variations of the name of the software. AntiToolbar Screenshot: Last updated: 2015/05/19 AntiToolbar Features: Anti-Toolbar is an extension manager for all browsers installed on your PC. Using the extension manager, you can manage toolbars, homepages and add-ons. In addition, the application allows you to customize the Internet browser you use. Easily and quickly change the homepage in your Internet browser. Set the default search engine in your Internet browser. Stop add-ons and toolbars from being installed in your Internet browser. Generate PDF documents on the fly. Install and uninstall software or drivers. Manage multiple IE profiles. Install or uninstall browser extensions. Customize text size, cursor color, the number of rows, and columns in a file. Cannot be accused of being a cheater By using AntiToolbar you can get rid of annoying or unwanted toolbars, extensions and homepages from your Internet browsers. The only thing you have to remember is to check the list of toolbars and extensions to see if they are

OK. You should be careful that you don't remove any of them because you might lose some useful functionalities. Moreover, the list displays the toolbars and extensions in order from most popular to the least. License Info: AntiToolbar is provided free of charge for personal use. Operating System: The application has been designed to work on any Windows operating system like Windows XP, Windows 7, Windows 8, Windows 8.1 and the latest Windows 10. Internet Explorer. Firefox. Google Chrome. The list does not end here. You can also install AntiToolbar in Opera, Maxthon, Microsoft Edge, and Surf. How to Install AntiToolbar: Click the download button to start the download of the software. You will be directed to download to the Save folder.

## **AntiToolbar Product Key Full [Latest 2022]**

A handful of web browsers have managed to make a name for themselves throughout the years by providing enhanced navigation speed, various accessibility features and support for extensions. On the other hand, a common infiltration method for malicious content is by deploying unwanted toolbars or addons and this is where AntiToolbar comes in handy to help you out and keep your browsing experience secure and smooth. Intuitive design with clever tab display In terms of design, the application wraps all of its features in a visually appealing and intuitive interface. Supported browsers like Internet Explorer, Mozilla Firefox and Google Chrome are displayed in tabs, while the rest of the space lets you manage corresponding settings. Manage extensions and homepage for your web browsers If you were expecting a method to prevent toolbars from getting installed, disappointment kicks in somewhere withing the first few minutes of using it. This is because the application is actually an extensions manager for supported web browsers, with no monitoring or warning systems. The place where all settings are stored is split into several panels that display existing toolbars, the active homepage, as well as the default search engine used. In this regard, the application does a pretty good job, letting you set all options mentioned above in the blink of an eye and for all supported browsers, as well as choose which extensions to turn off or on. Far from being a pro Changes are indeed reflected in the browser's functionality, but updates are not done in real time, nor can the app detect changes unless the target program is closed. What's more, you are free to add as many toolbars, addons and extensions as you please, with AntiToolbar only displaying them in a list, giving you the possibility to change corresponding status. All in all Taking everything into consideration, we can say that AntiToolbar is anything but what the name suggests. Sure, you quickly get acquainted with its features thanks to the intuitive design and you can change settings almost instantly for more browsers. However, the lack of a monitor and real time updating system cuts out some degree of practicality, especially that you surely don't use more than one browsers for personal interests. PCs come in all shapes and sizes. Smaller yet

powerful models, which are also known as mini-notebooks, travel laptops, hybrids, and so on, have become extremely popular in recent times. As a result, the number of manufacturers releasing these devices has exploded, and it is expected that the global PC market will hit almost 200 million units in 2013. In order to help you determine which small form factor 09e8f5149f

### **AntiToolbar Crack +**

AntiToolbar is a small yet useful app that allows you to quickly manage your web browsers extensions. It has a simple interface that includes panel for each toolbar you might want to disable or uninstall. Each panel lists your toolbars and extensions in a suitable format, making it easy to select and enable / disable them. It also has a panel for plugins, such as Flash, Java or PDF, that you can add / remove. AntiToolbar Features: - Select and add/remove toolbars for ALL supported web browsers. - Display installed plugins. - Toggle if Flash is enabled or not. - Create backup of your web browser settings. - Export all your web browser settings. - Supports Firefox and FireFox. - Changes are REALY IMMEDIATE. AntiToolbar Alternatives: None.About the Center Our Mission Doing justice through investigation, education, advocacy and research, we create a community of change through empowering the work of the community: the Black community and others who are disadvantaged. Our Vision We envision a world in which people can live in dignity and have opportunities to contribute meaningfully to their communities and to society. To achieve this vision, we: Foster a vibrant, diverse, and inclusive community of changemakers working together to solve systemic problems and expand opportunity for all. Innovate and disrupt by building new models for social and economic justice. Provide training, professional development, and support for

community change work. Create capacity in black and Latino communities in seven countries to build social justice. Urge policymakers to enact state and federal policy changes that improve the lives of low-income and vulnerable people. Attain Justice Through Law (JTL) was founded in 2013. JTL provides legal counseling and representation to people experiencing poverty, their families and community-based organizations. JTL supports their clients in navigating the legal system by providing them with skills and knowledge to fight in court, help them secure a living wage, and seek and obtain affordable housing. JTL also provides legal resources and training to individuals, non-profit and faith-based organizations, and public agencies. JTL is the result of a combination of years of professional experiences and valuable research about poverty and the public housing system. In 2007, JTL formed to respond to the needs of homeless families with children. In 2009, JTL created the Access to

## **What's New in the AntiToolbar?**

AntiToolbar is a browser extension that helps you identify the presence of toolbars and unwanted advertisements on your browser. AntiToolbar does this by detecting if there is a homepage set and if you have adware, spyware, or hijackers installed. Because of these, you have to be careful whenever you use the Internet. However, AntiToolbar gives you a tool to help you identify and manage the location of these items. The

software provides you with a clean and professional look to keep your Internet experience safe and hassle-free. Additional AntiToolbar features AntiToolbar is free software. AntiToolbar detects the presence of toolbars and unwanted ads on your browser. This browser extension can detect adware, spyware, and hijackers. AntiToolbar is lightweight and does not use much of your computer resources. Installation instructions 1. Unpack the archive to your desktop. 2. Open your web browser, and go to the Extensions page. 3. Click the Get Extension button on the right top corner. 4. Enter the name of the extension. 5. Click the "Install" button. 6. Once installed, AntiToolbar may start to look for the version of your browser. Once the version is detected, open the extension and review the settings on the left. 7. You can now use AntiToolbar to detect toolbars and unwanted ads. 8. You must also use the actionbar in your browser to block all pop-up ads and turn off pop-under ads. 9. For the fastest way to block pop-under ads and pop-up ads, then you can also download the extension "No More Pop-Up" for free. AntiToolbar offers a way to block pop-up ads and pop-under ads, avoid spyware and rogue software, and protect your computer against viruses, worm, and trojan. AntiToolbar is the most powerful and easiest to use anti-adware tool. AntiToolbar is a free software for protection your PC against adware, adware, spyware, Trojan, and other kinds of malware. It offers a way to block pop-up ads, pop-under ads, Spyware and rogue software. It is the most powerful and easy to use antiadware tool. AntiToolbar is a free tool for your PC protection

against adware,

#### **System Requirements:**

\* AMD FX Series processors: 4GB (8GB is recommended) \* PC compatible graphics card: 1024MB VRAM \* NVIDIA or AMD GPUs: 1024MB VRAM \* Radeon 5700 or above card \* At least 5GB of RAM \* At least 20GB of free hard drive space \* DirectX® 11-compatible, Windows® 7-compatible or Windows® 8-compatible operating system \* 3.5GHz or faster processor \* OS installed at least 2GB below system memory \* Firmware

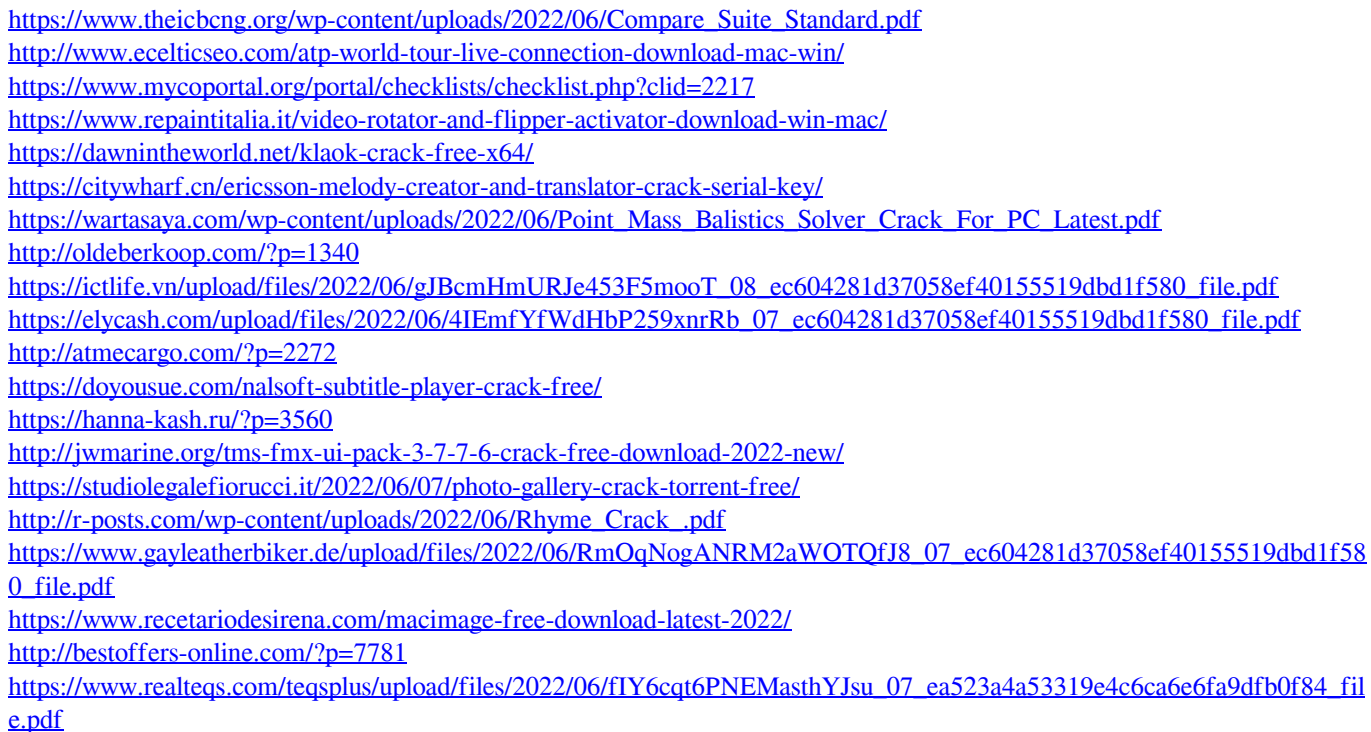